# 目次

### 第1章 データを可視化するライブラリ、MatplotlibとSeaborn

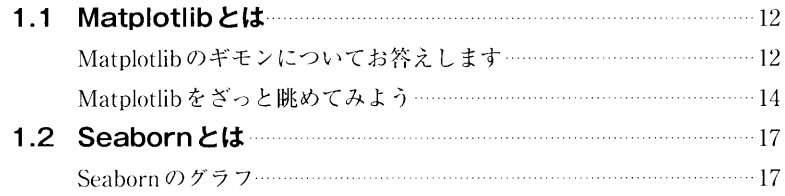

#### 第2章 開発環境の構築

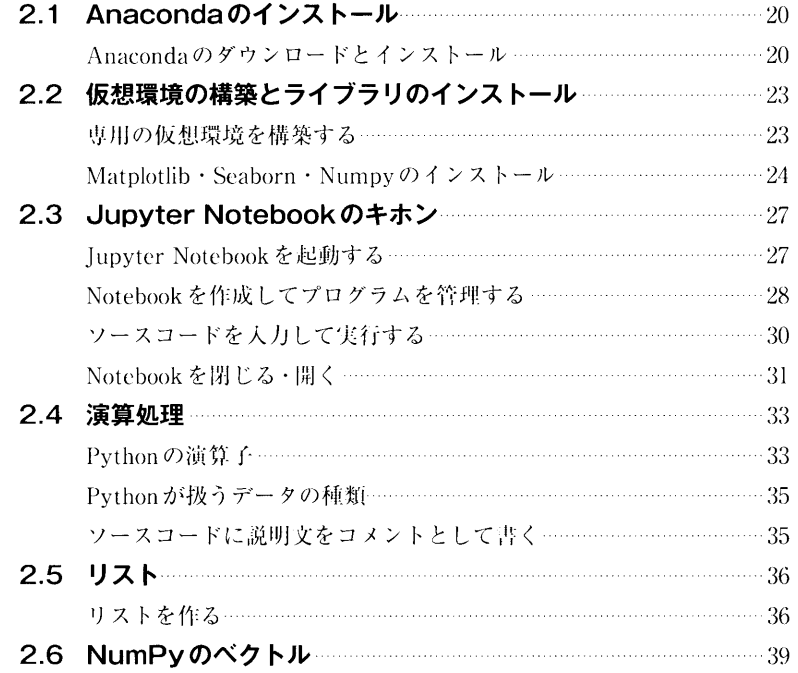

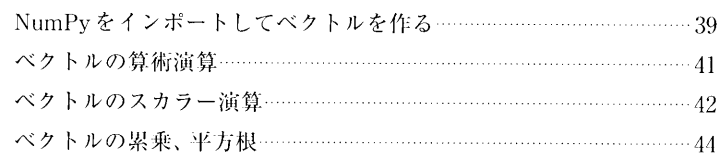

### 第3章 Matplotlib / Seaborn活用のポイント

**Contract Contract** 

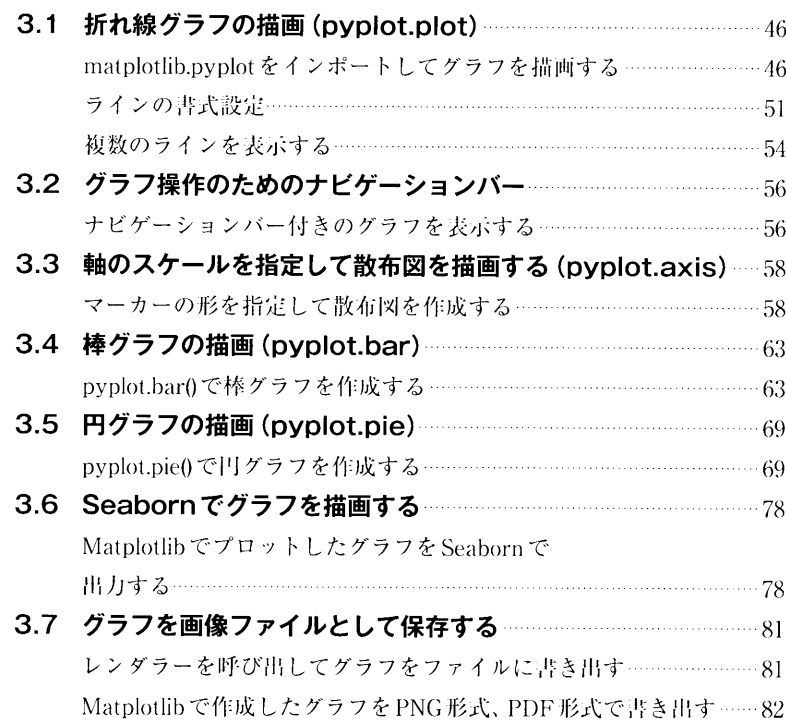

## 第4章 Matplotlib APIリファレンス

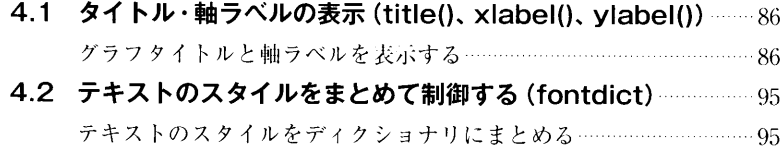

 $\overline{4}$ 

 $\sim$   $\sim$ 

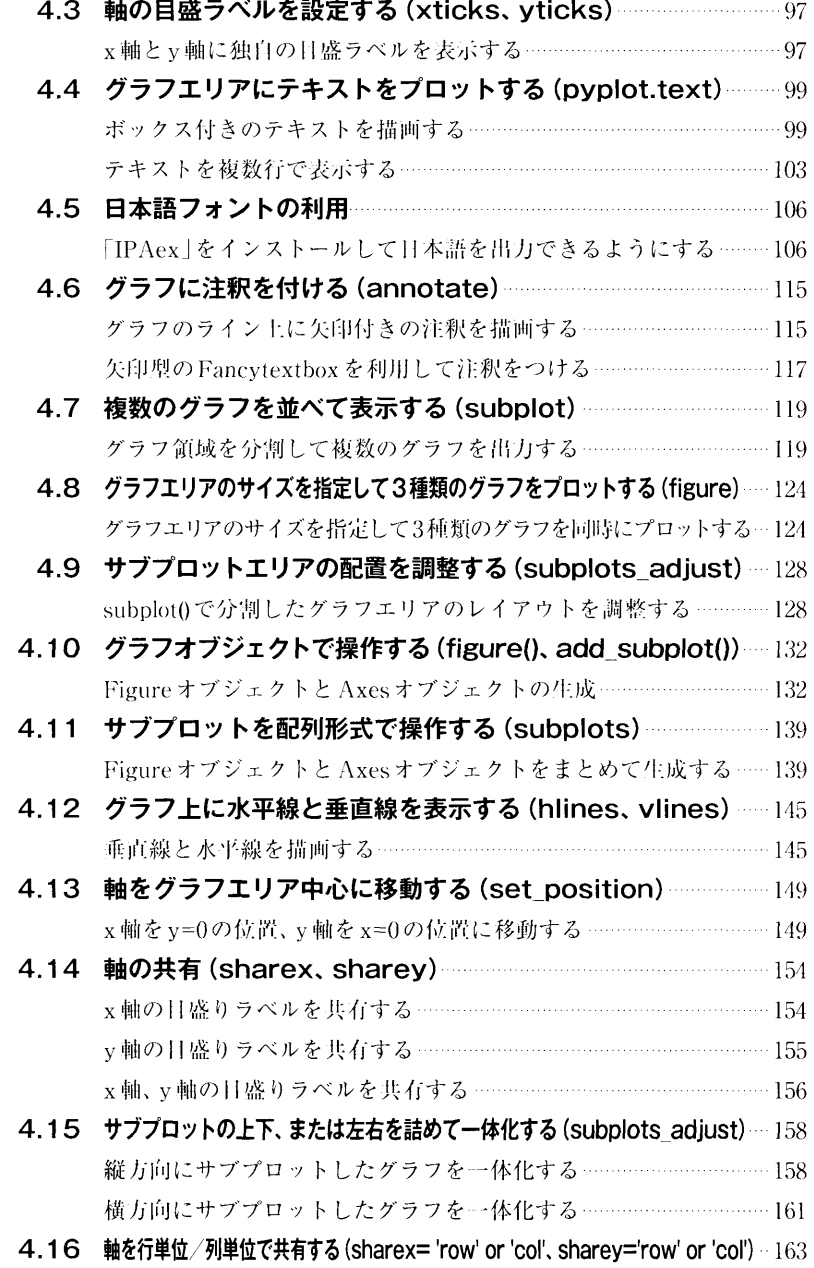

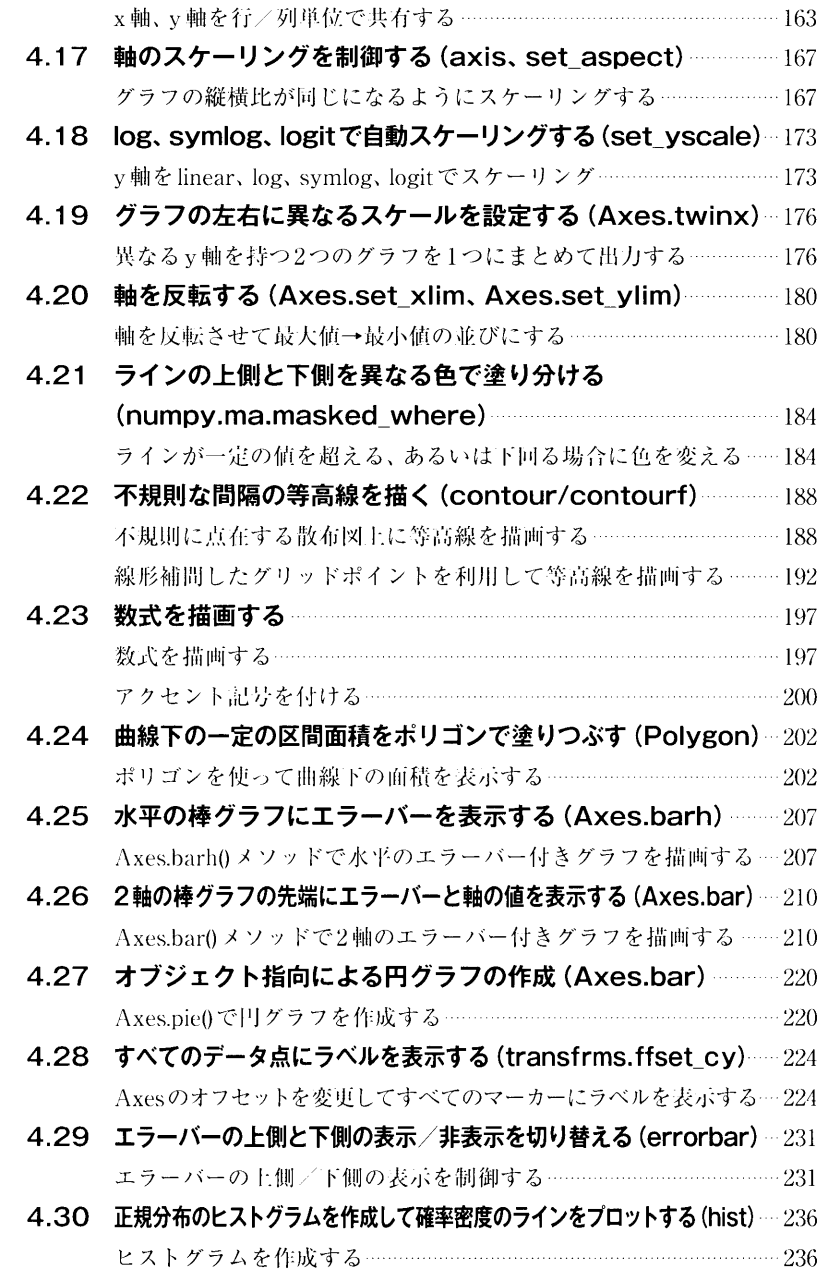

重要像

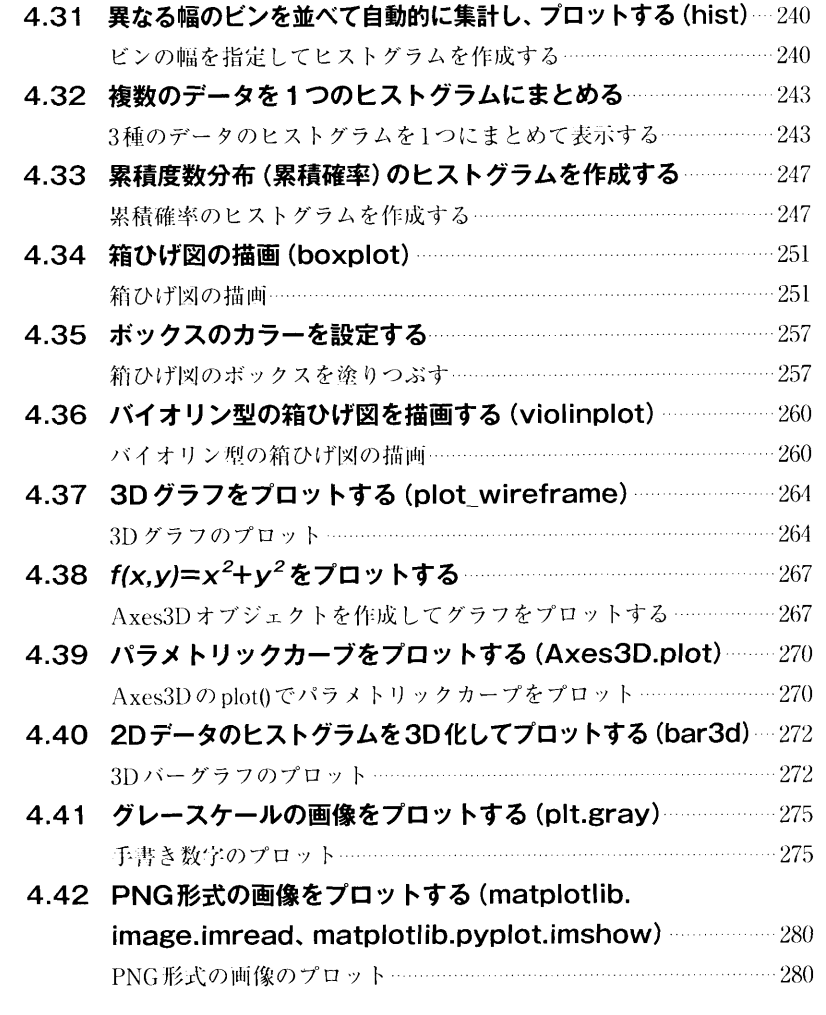

### 第5章 Seaborn APIリファレンス

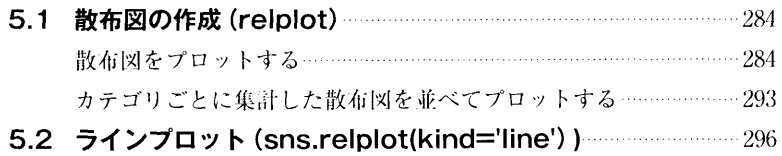

a<br>Seria <del>de</del> la colección

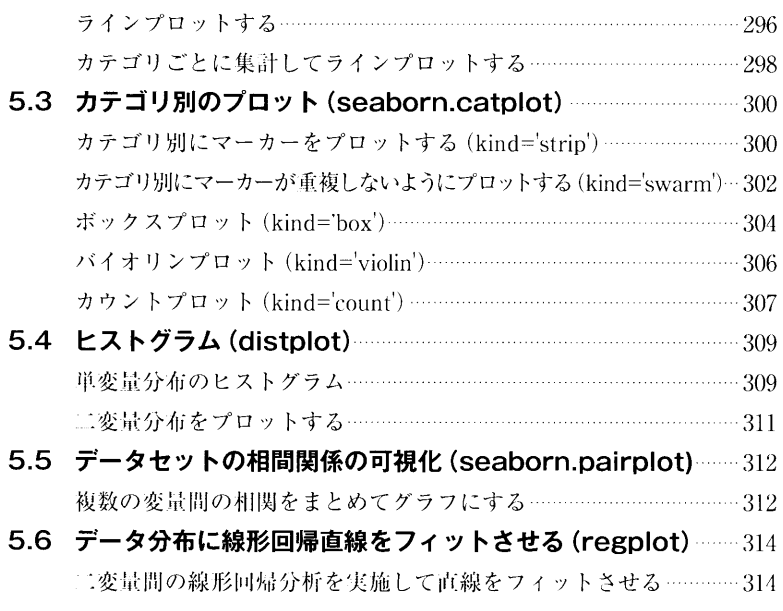

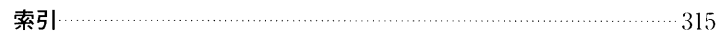

**IELS**